## Illustrating a Caticorn Checklist

There are 8 steps to creating an illustration like what you see below.

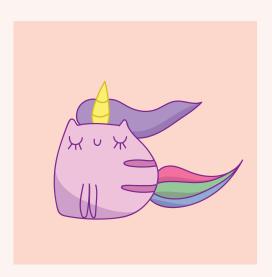

## Print this checklist so you can tick each lesson as you finish it.

| 1. Creating a simple sketch.                   |  |
|------------------------------------------------|--|
| 2. Transferring it to Adobe Illustrator.       |  |
| 3. Drawing the outline.                        |  |
| 4. Color the illustration.                     |  |
| 5. Add shadows.                                |  |
| 6. Add a background.                           |  |
| 7. Save Swatches.                              |  |
| 8. Save your illustration in the right format. |  |

Lets begin!